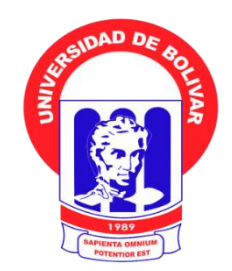

# **UNIVERSIDAD ESTATAL DE BOLÍVAR FACULTAD DE CIENCIAS ADMINISTRATIVAS, GESTIÓN EMPRESARIAL E INFORMÁTICA. ESCUELA DE SISTEMAS CARRERA: SISTEMAS**

# **TRABAJO DE GRADUACIÓN PREVIO A LA OBTENCIÓN DEL TÍTULO DE INGENIEROS EN SISTEMAS COMPUTACIONALES**

**TEMA:**

**"APLICACIÓN WEB PARA EL CONTROL DE LA ACTIVIDAD ECONÓMICA DE LA ASOCIACIÓN DE PROFESORES DE LA UNIVERSIDAD ESTATAL DE BOLÍVAR, PROVINCIA BOLÍVAR, AÑO 2013."**

**AUTORES:**

**MEJÍA ROSERO DANILO MEDARDO MOROCHO RAMÍREZ LUIS DAVID**

> **TUTORA: Ing. MÓNICA BONILLA.**

**PARES ACADÉMICOS: Econ. RENÉ VILLACRÉS Ing. DANILO BARRENO**

**Guaranda, 2014.**

#### **II. DEDICATORIA**

A mis padres que siempre han estado a mi lado brindándome apoyo, amor y buenos consejos, a mis hermanas que con su apoyo incondicional me han ayudado a alcanzar una meta más en mi vida. A toda mi familia y amigos que con sus palabras de aliento han logrado que día a día logre alcanzar mis los sueños propuestos.

#### **Luis David Morocho**.

A Dios, a mis padres, que con su amor, trabajo y sacrificio en todos estos años gracias a ustedes, me han apoyado y formado con valores para lograr estar aquí y convertirme en lo que soy. A mis maestros quienes me han guiado y compartido sus conocimientos en todos mis años de estudios. A mis familiares y amigos que con sus palabras de aliento han logrado que cada día me esfuerce más para lograr esta meta.

**Danilo Mejía.**

#### **III. AGRADECIMIENTO**

Nuestro más profundo agradecimiento a la Universidad Estatal de Bolívar, Facultad de Ciencias Administrativas, Gestión Empresarial e Informática, Escuela de Sistemas, a sus autoridades y personal administrativo, a la Asociación de Profesores de la UEB de manera especial a la Dra. Lucrecia Alegría, que con su colaboración nos han ayudado en el desarrollo de este proyecto.

A nuestros maestros, y asesores del presente trabajo de graduación, de forma muy especial a los Ingenieros: Mónica Bonilla, Danilo Barreno y al Economista René Villacrés destacados catedráticos del alma mater, quienes nos han brindado su tiempo, sus conocimientos y su amistad.

## **IV. CERTIFICACIÓN DE LA DIRECTORA**

#### **CERTIFICO**

Que, el presente trabajo de graduación titulado: **APLICACIÓN WEB PARA EL CONTROL DE LA ACTIVIDAD ECONÓMICA DE LA ASOCIACIÓN DE PROFESORES DE LA UNIVERSIDAD ESTATAL DE BOLÍVAR, PROVINCIA BOLÍVAR, AÑO 2013,** de la autoría de los estudiantes: Danilo Medardo Mejía Rosero y Luis David Morocho Ramírez, previo a la obtención del título de Ingenieros en Sistemas Computacionales, ha sido dirigido y asesorado por mi persona, bajo los lineamentos dispuestos por la Facultad, por lo que se encuentra listo para su defensa.

Guaranda, 10 de febrero de 2015

**Ing. Mónica Bonilla** 

#### **DIRECTORA**

# **V. AUTORÍA NOTARIADA**

## **VI. TABLA DE CONTENIDOS**

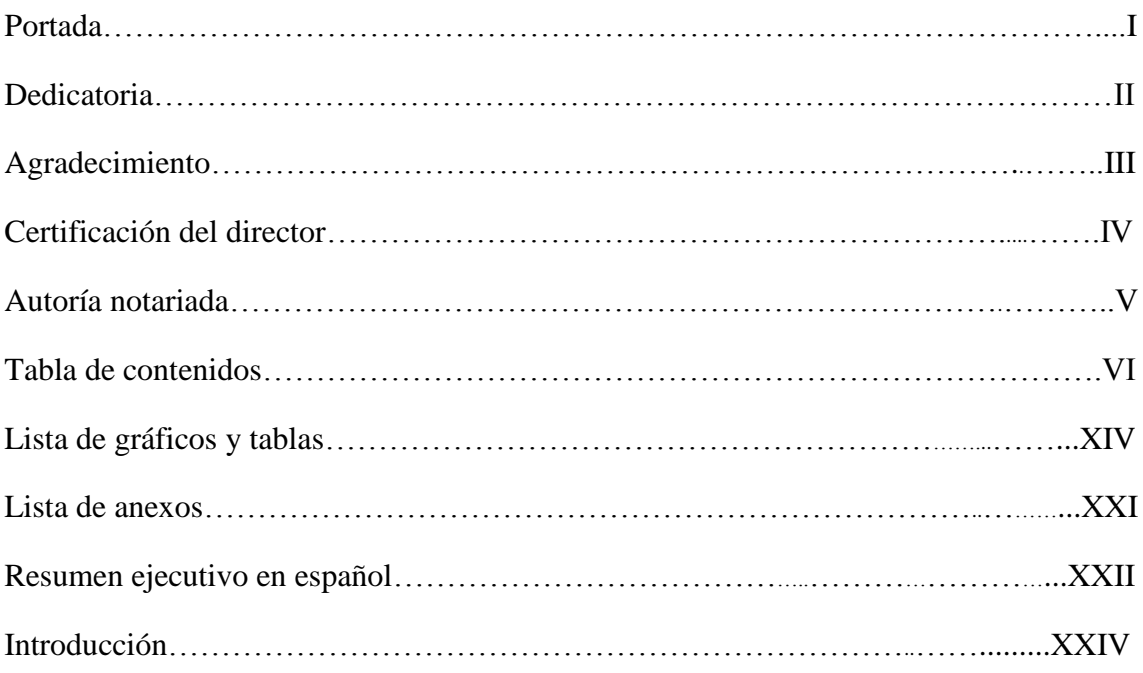

# CAPITULO I

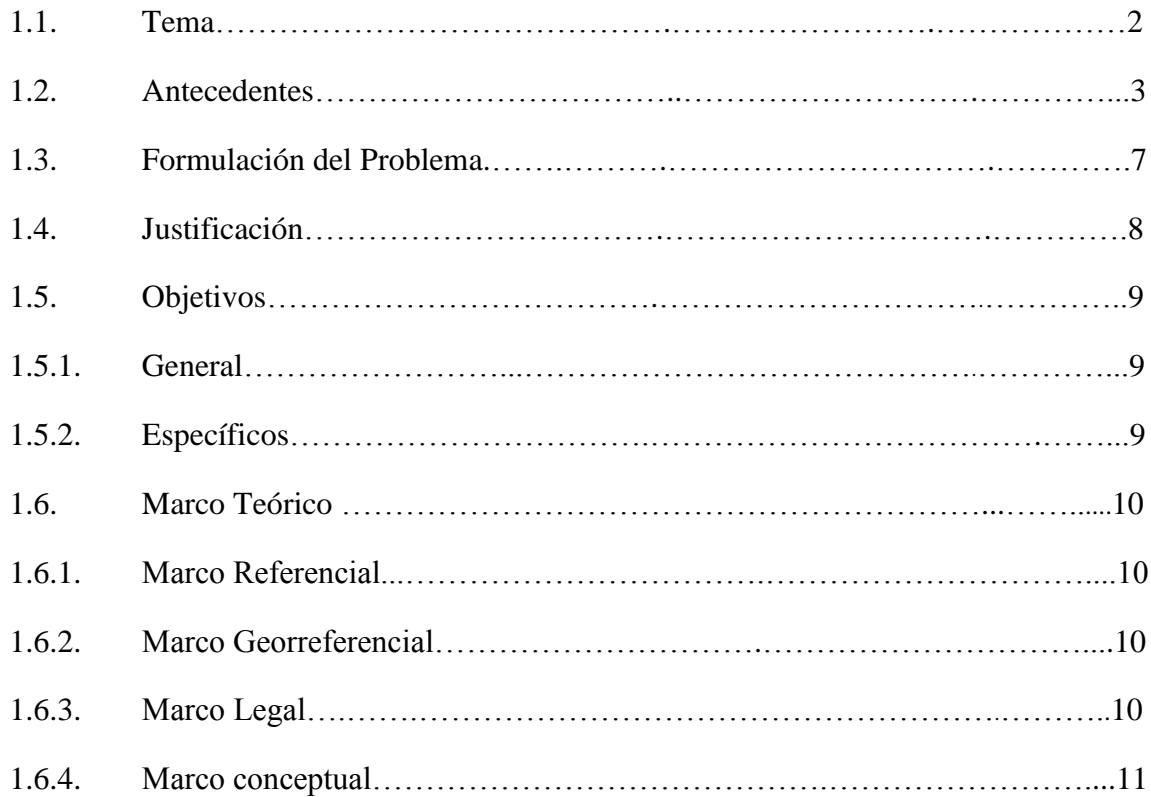

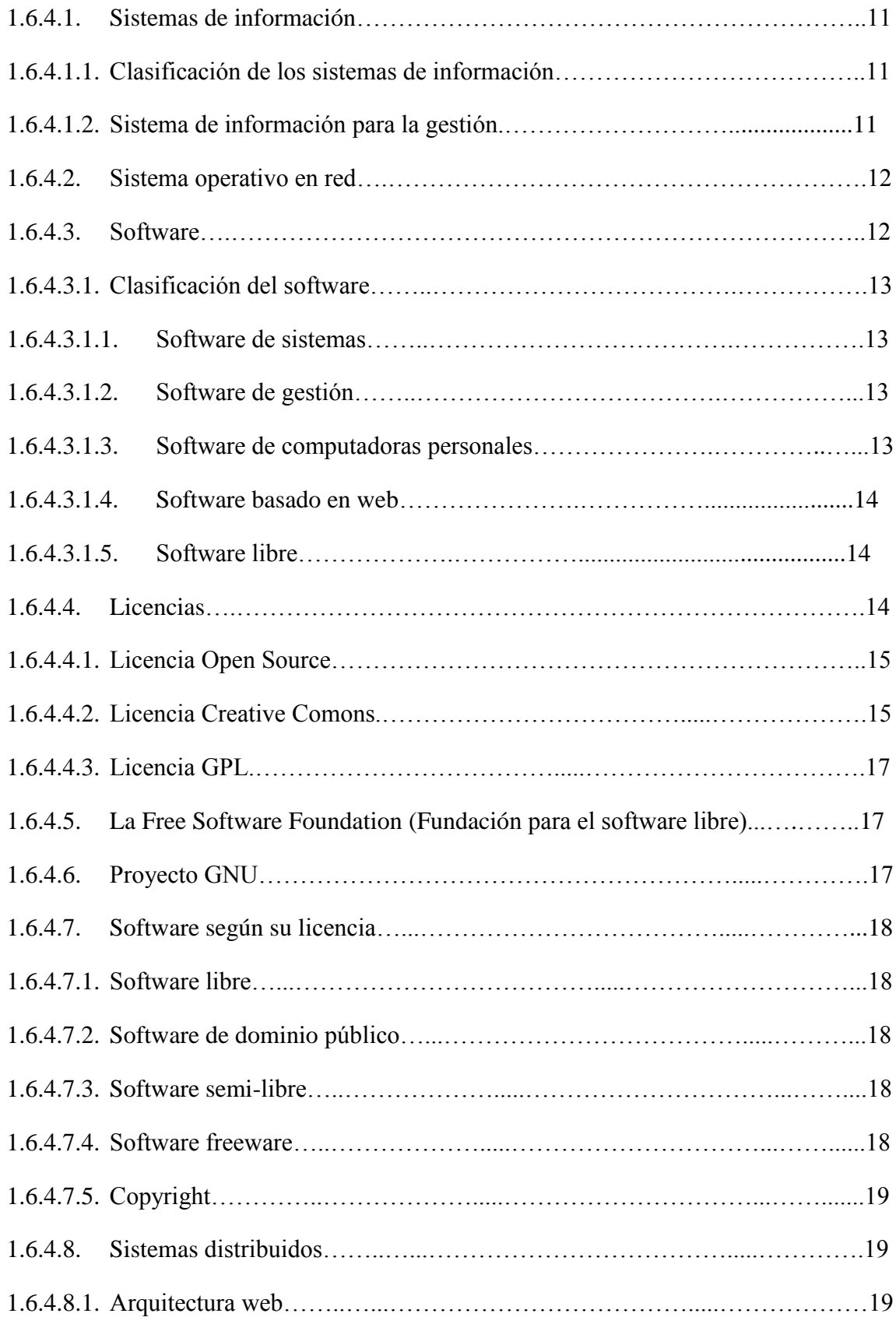

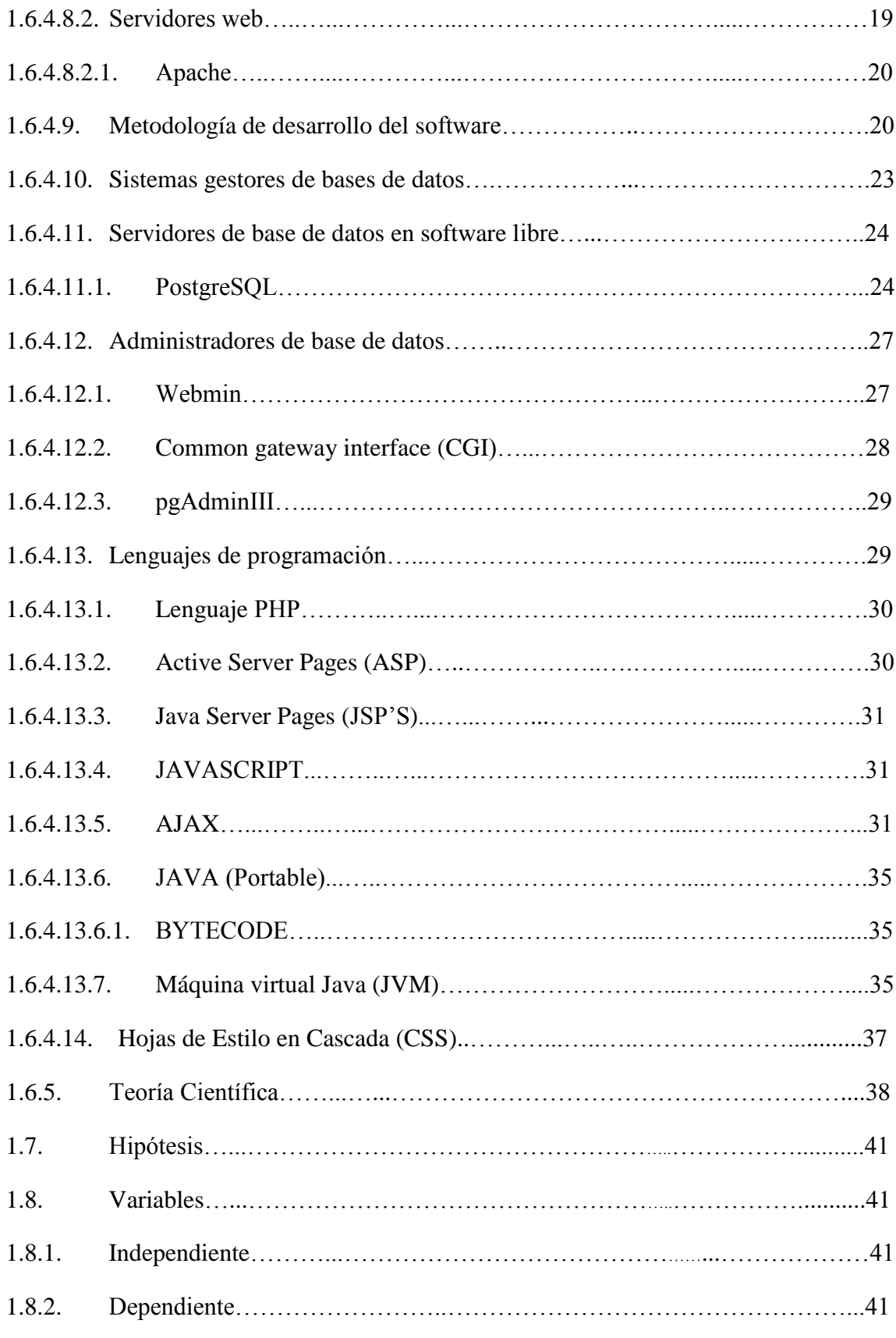

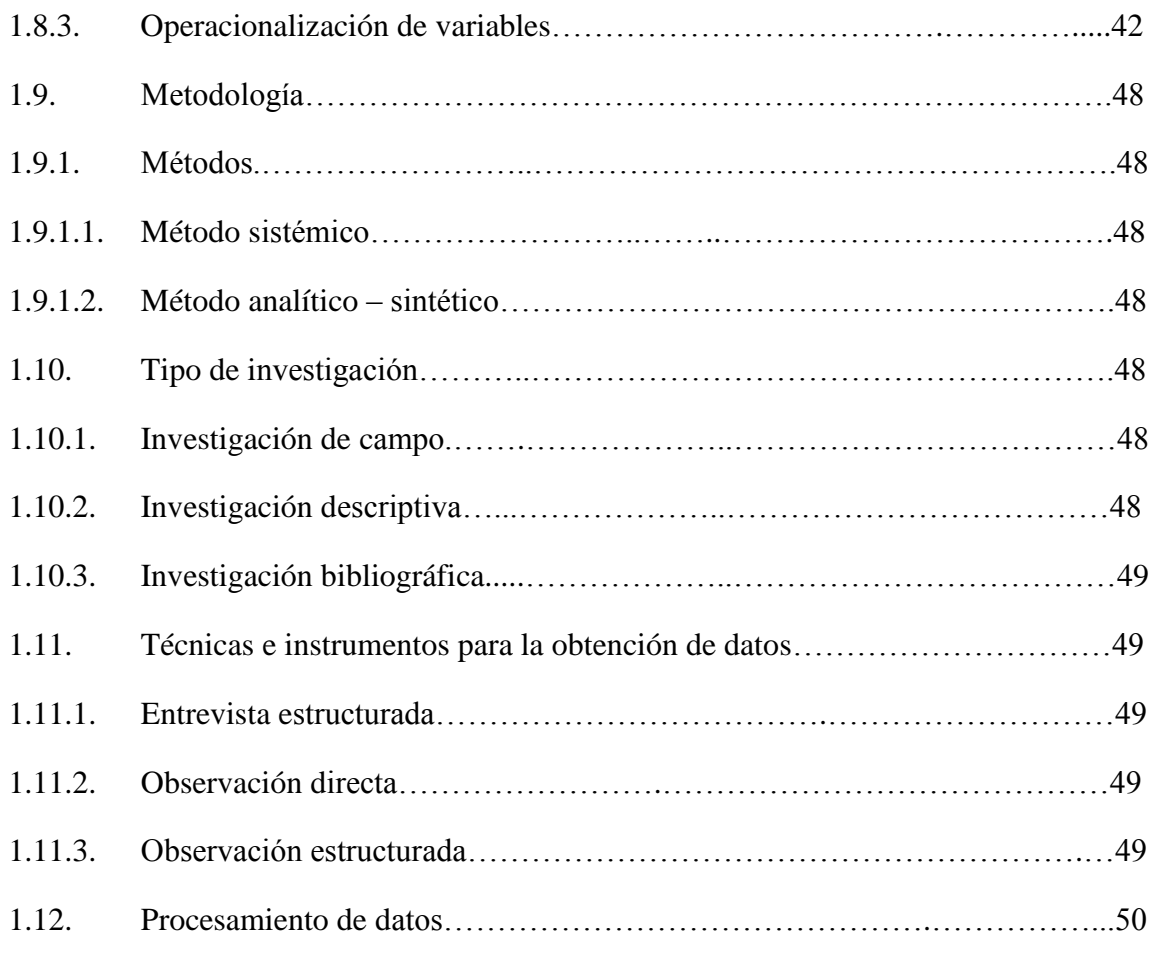

# CAPÍTULO II

## Análisis del sistema

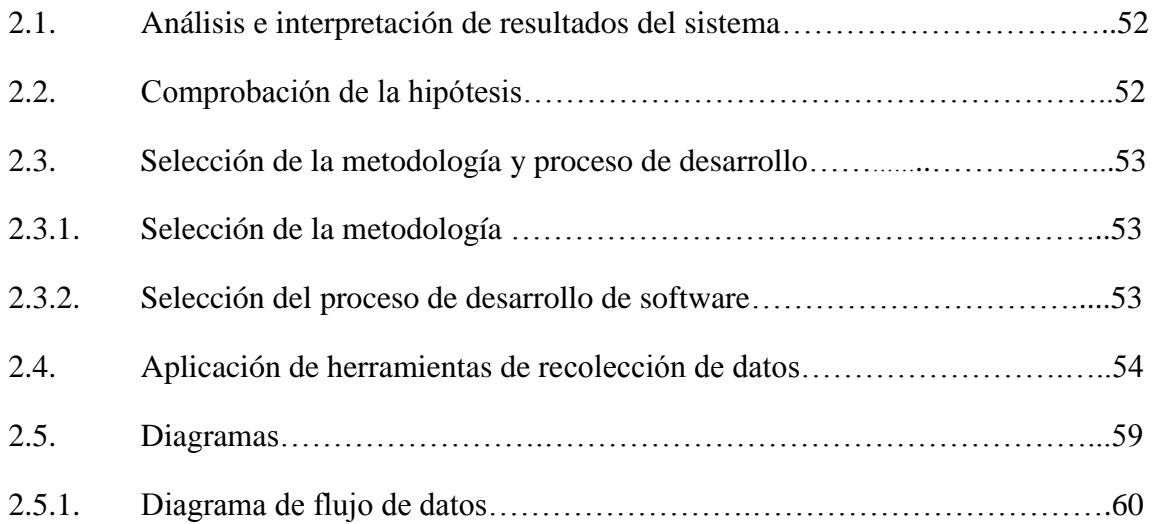

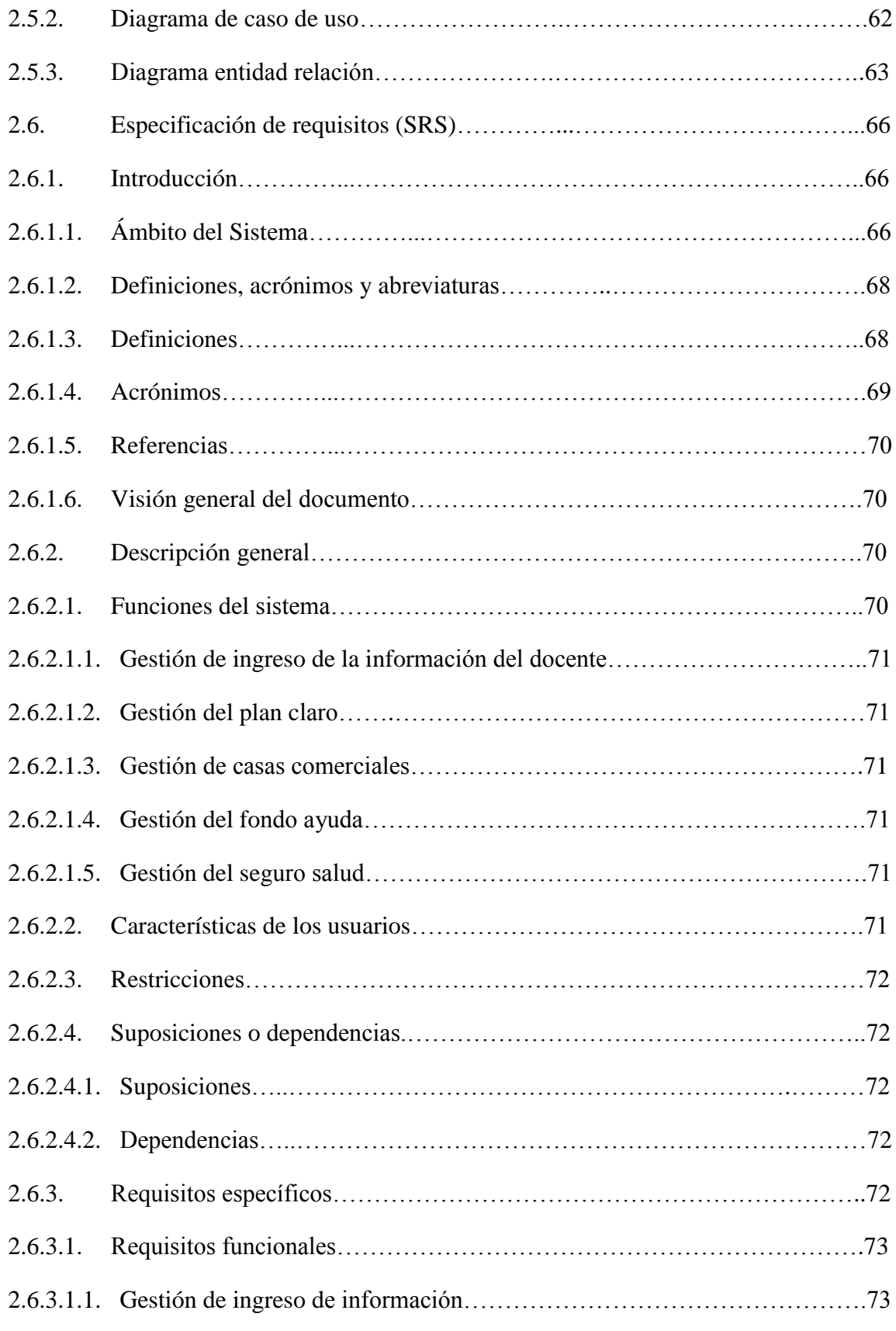

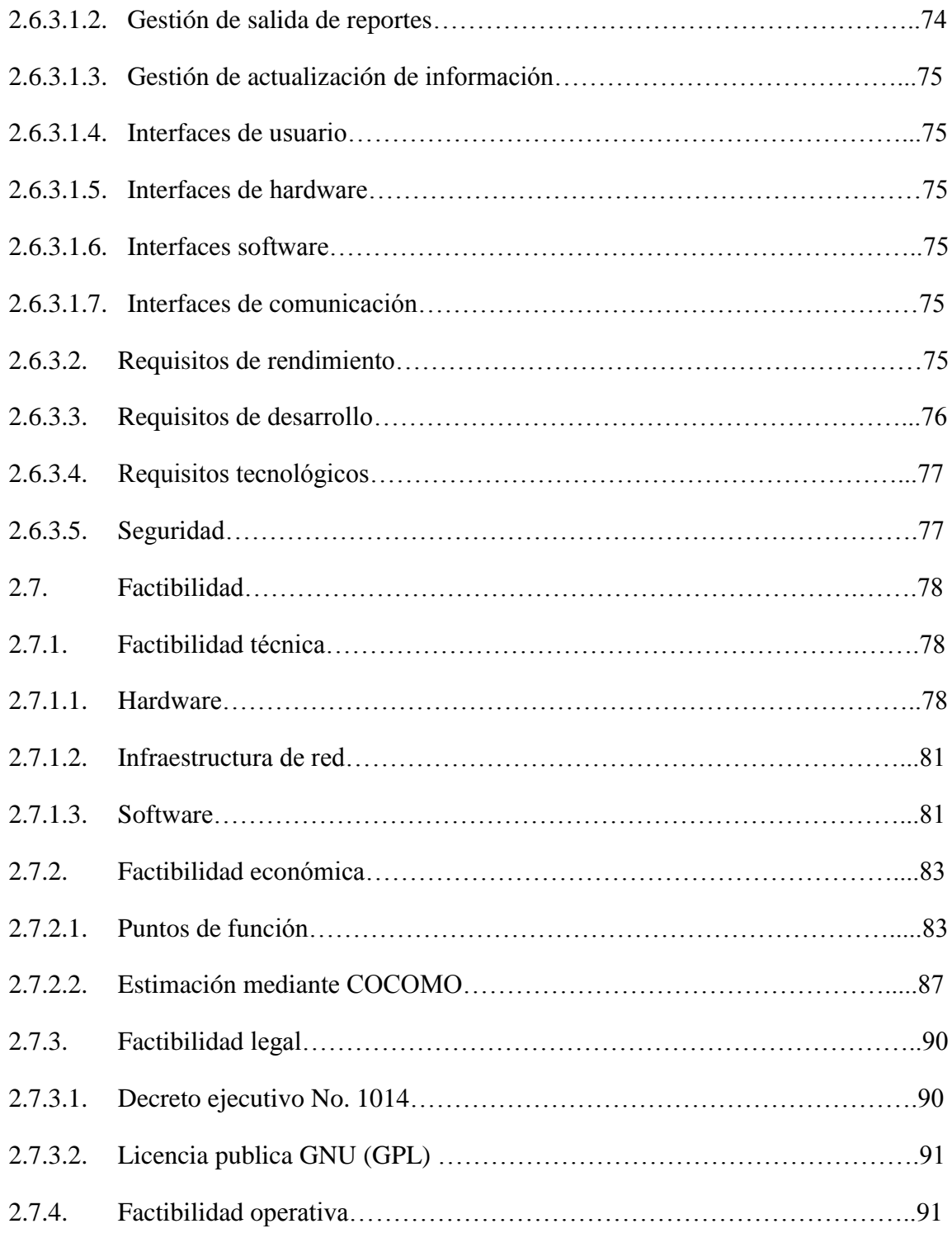

## CAPITULO III

Desarrollo y Diseño del sistema

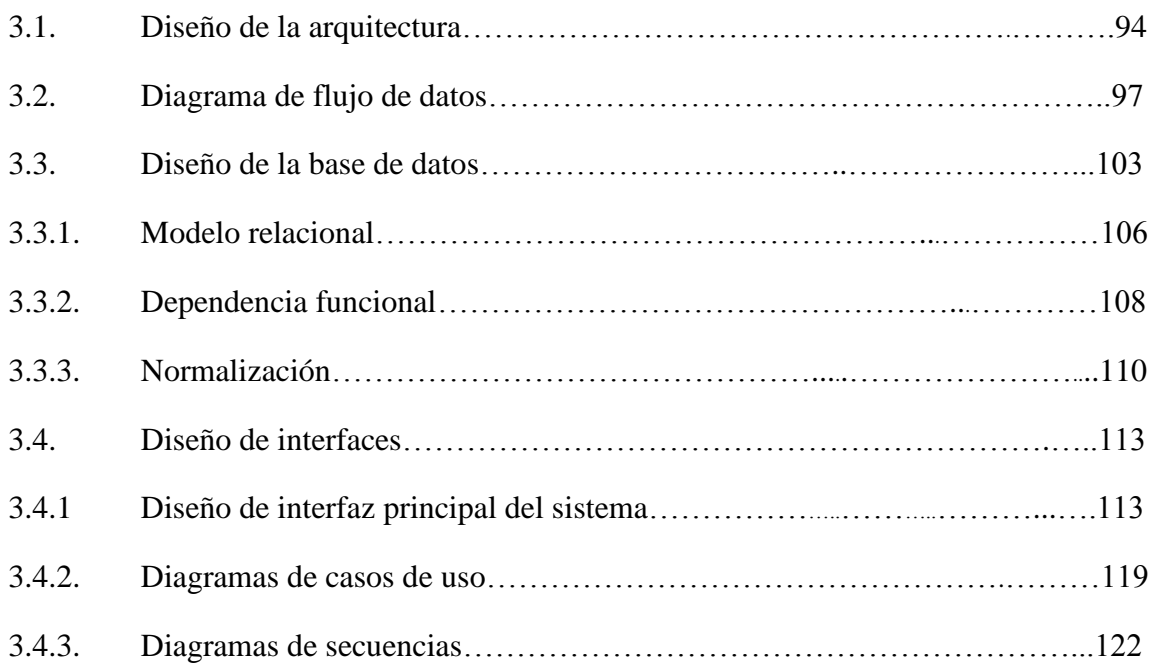

## CAPITULO IV

### Pruebas del sistema

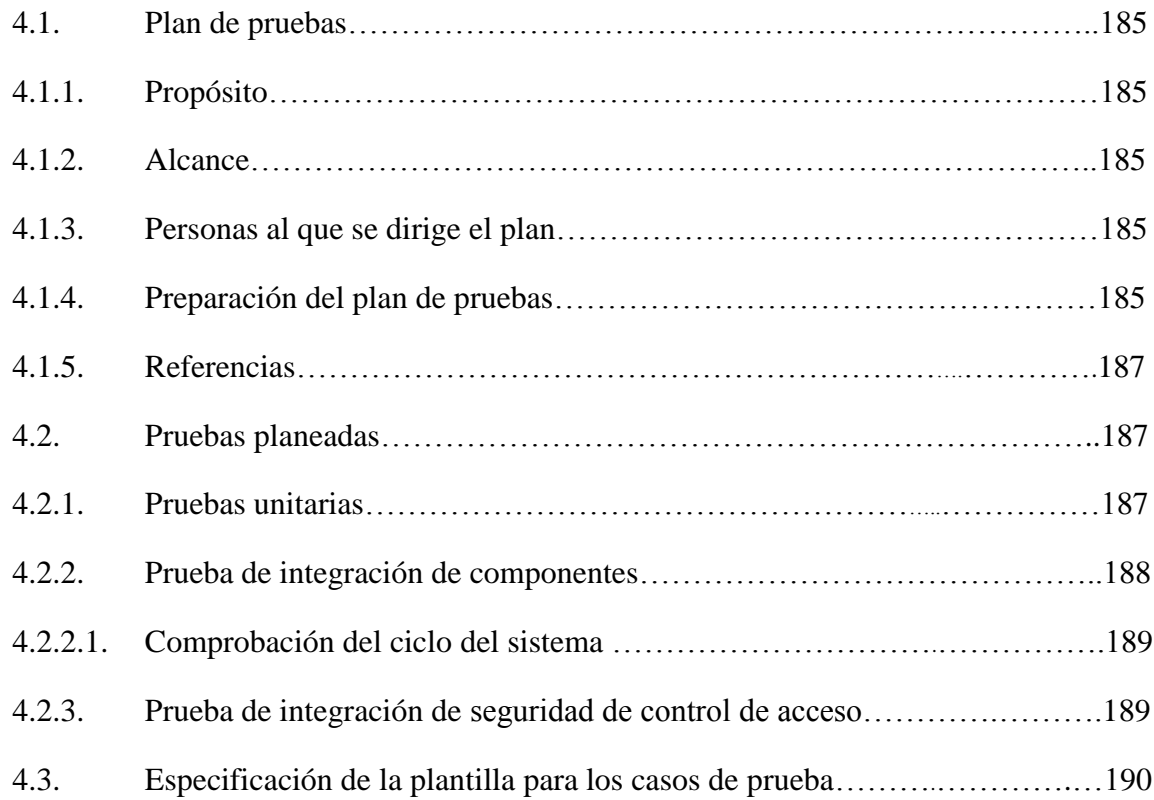

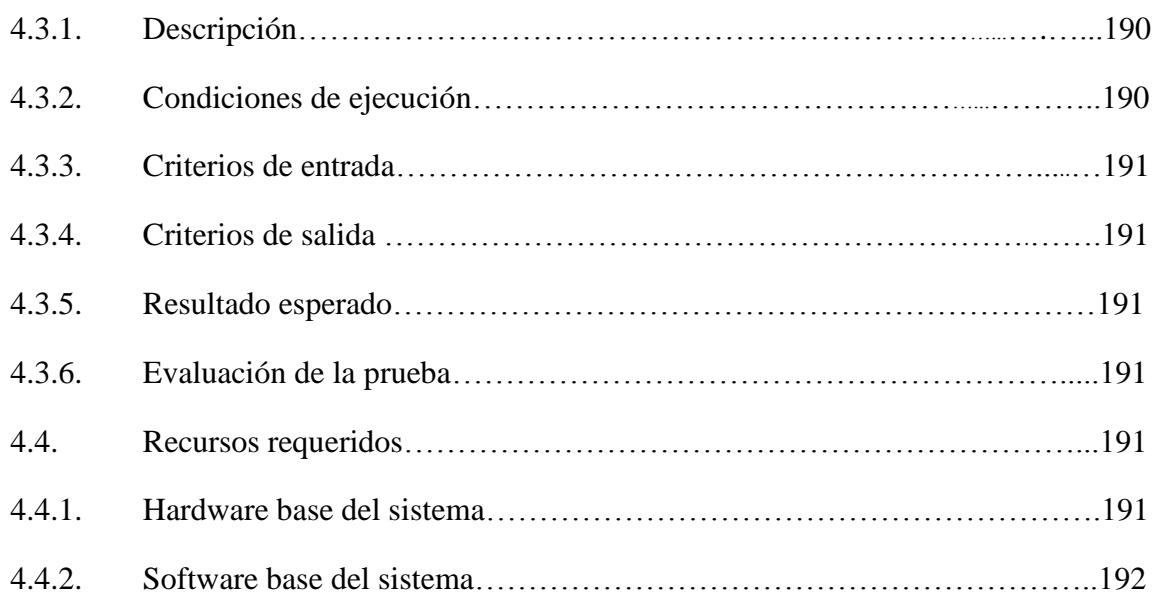

## CAPITULO V

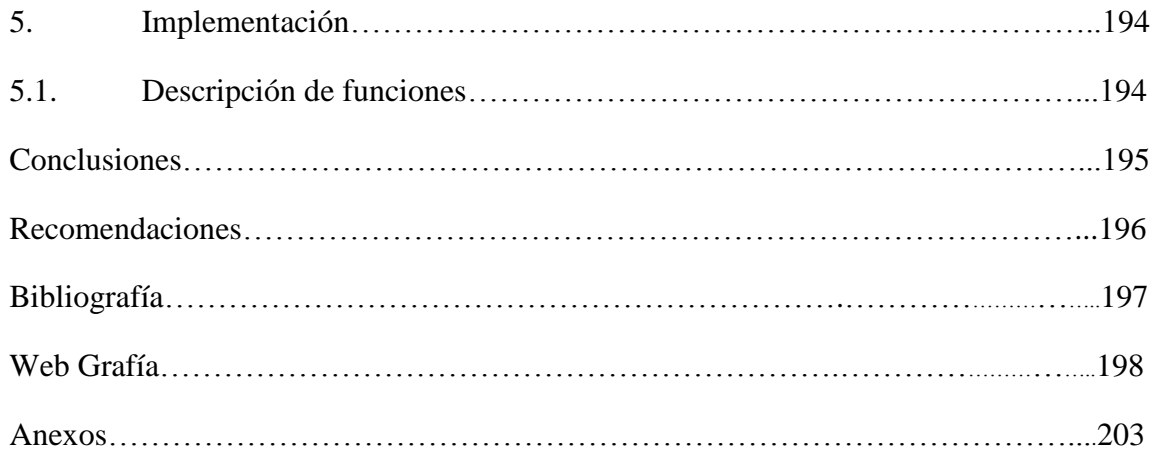

# **VII. LISTA DE GRÁFICOS Y TABLAS**

## **Gráficos**

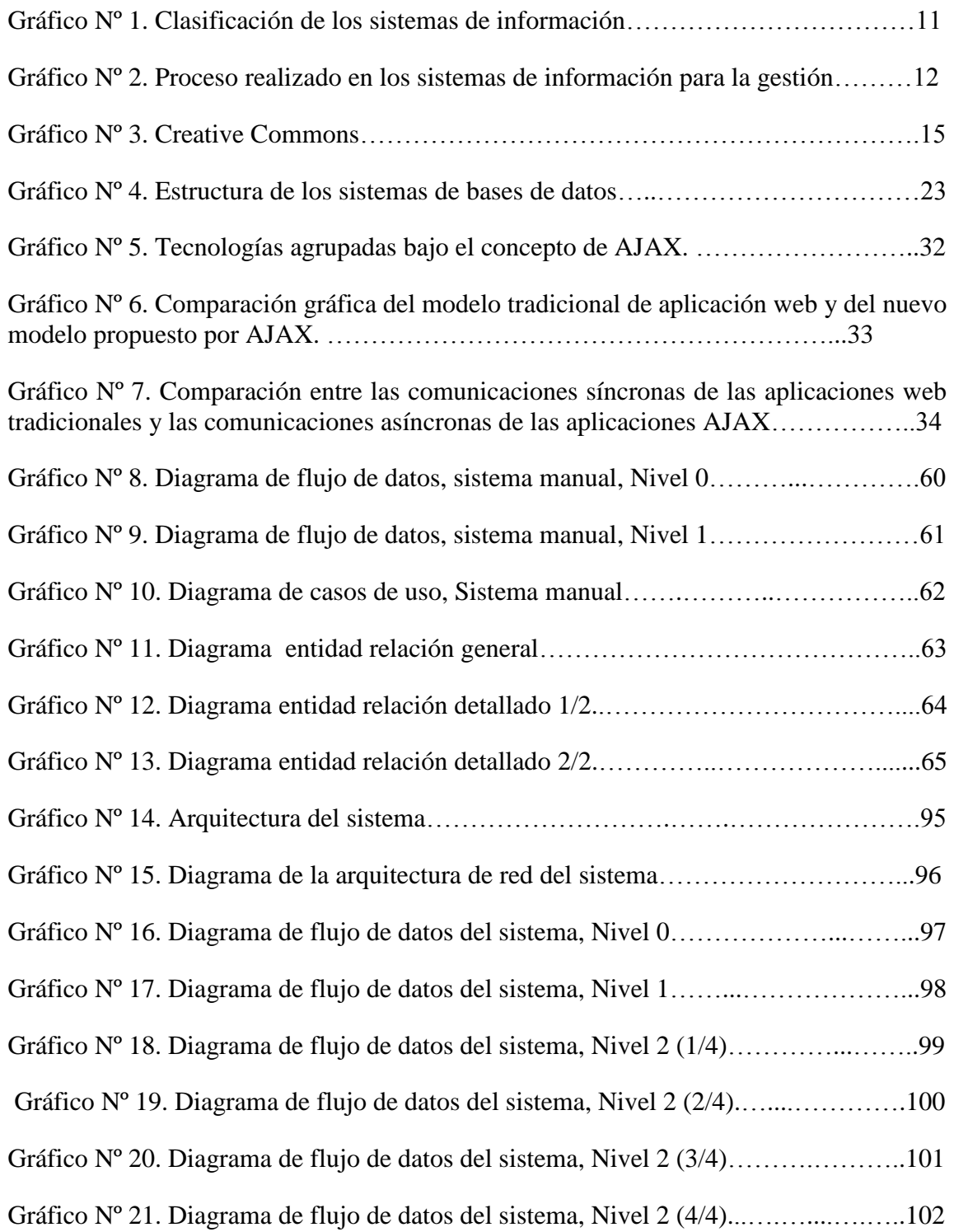

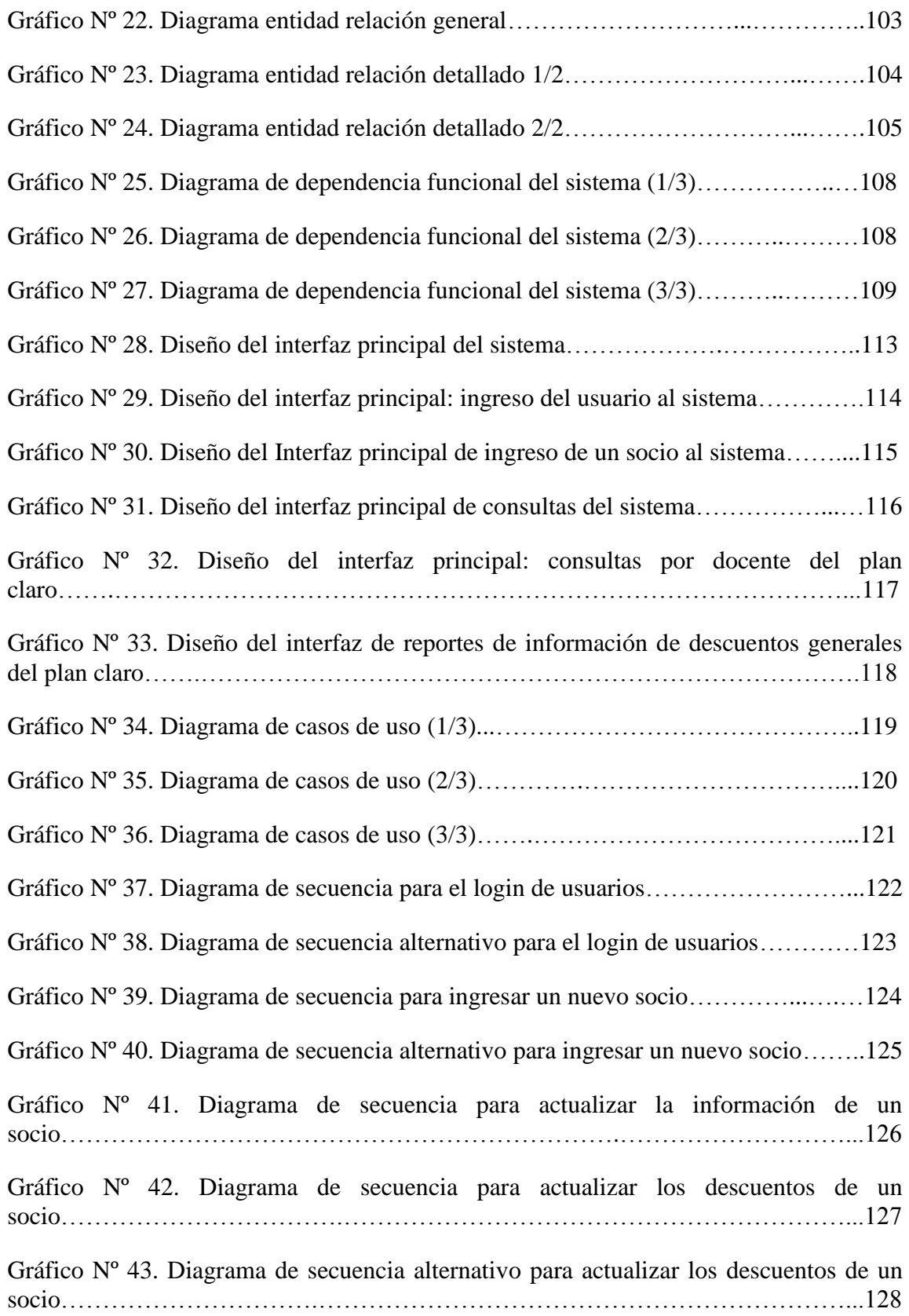

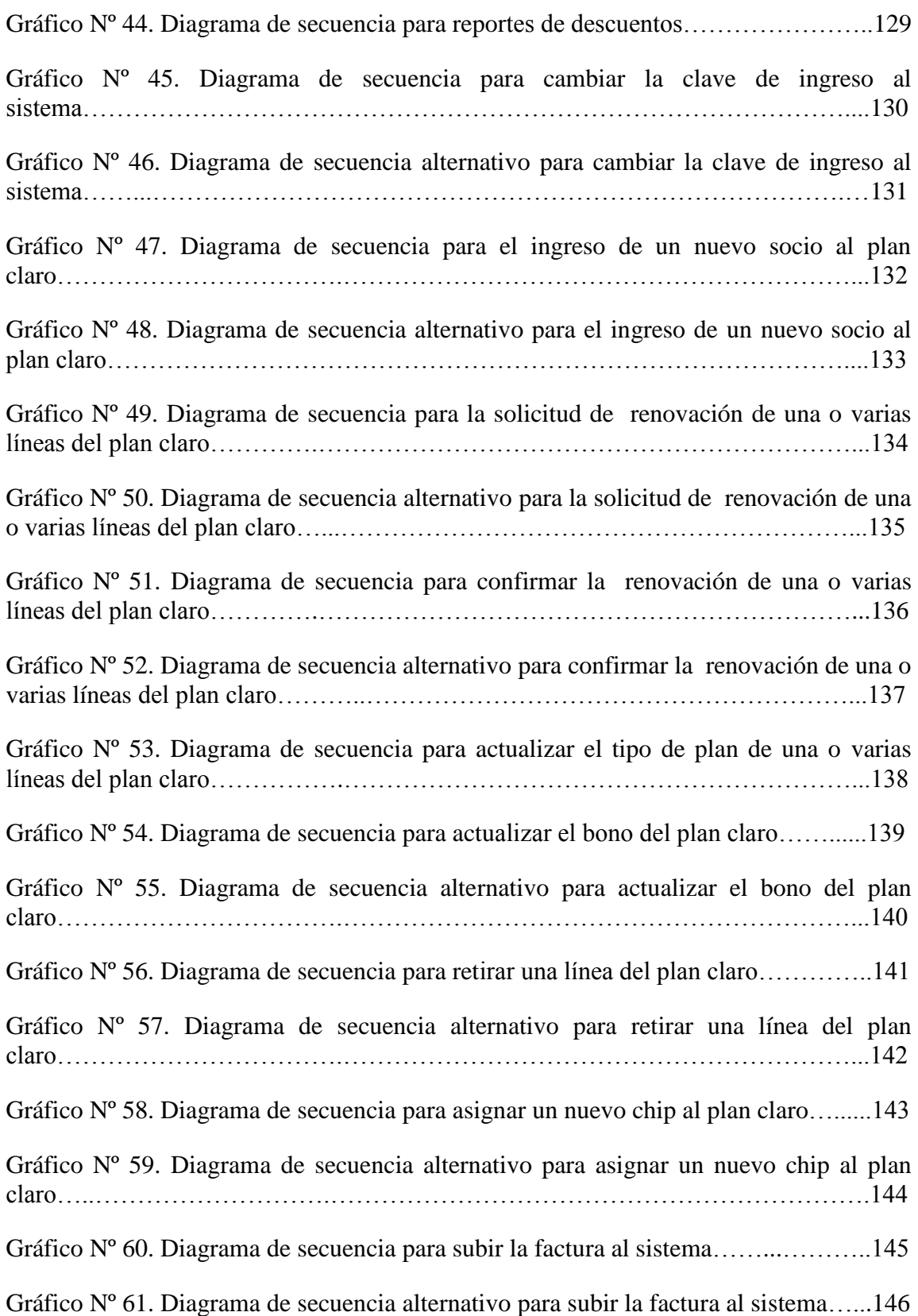

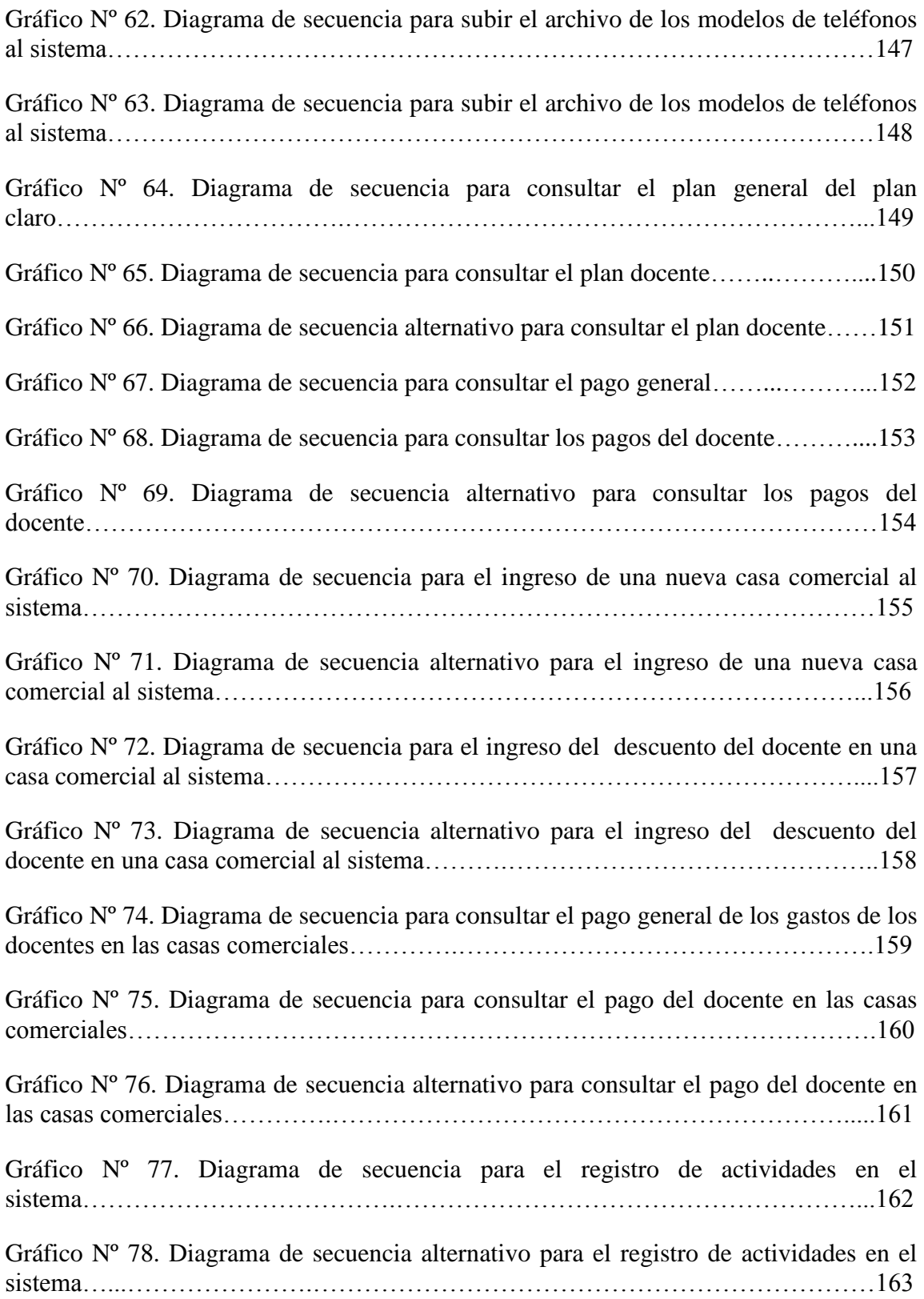

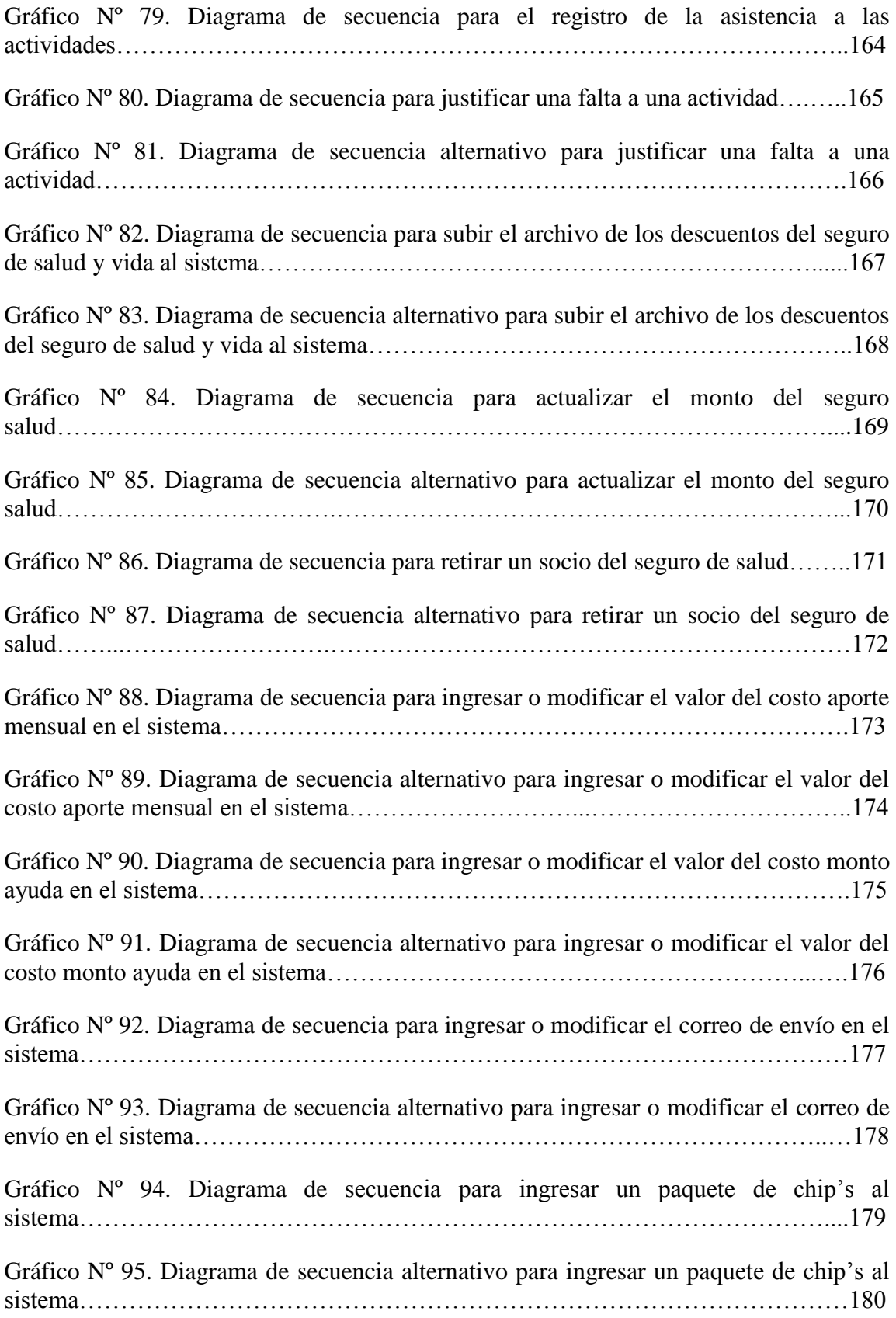

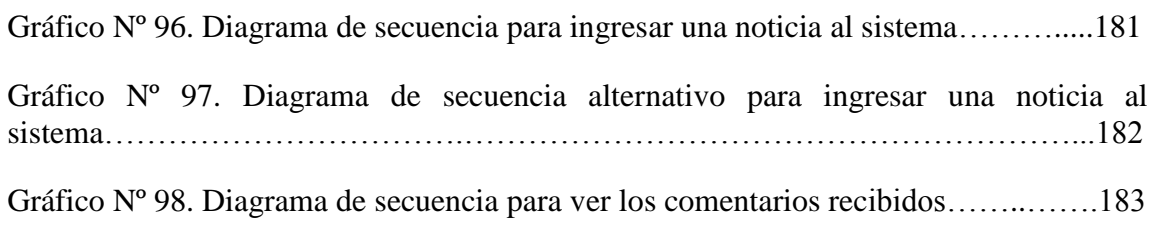

# **Tablas**

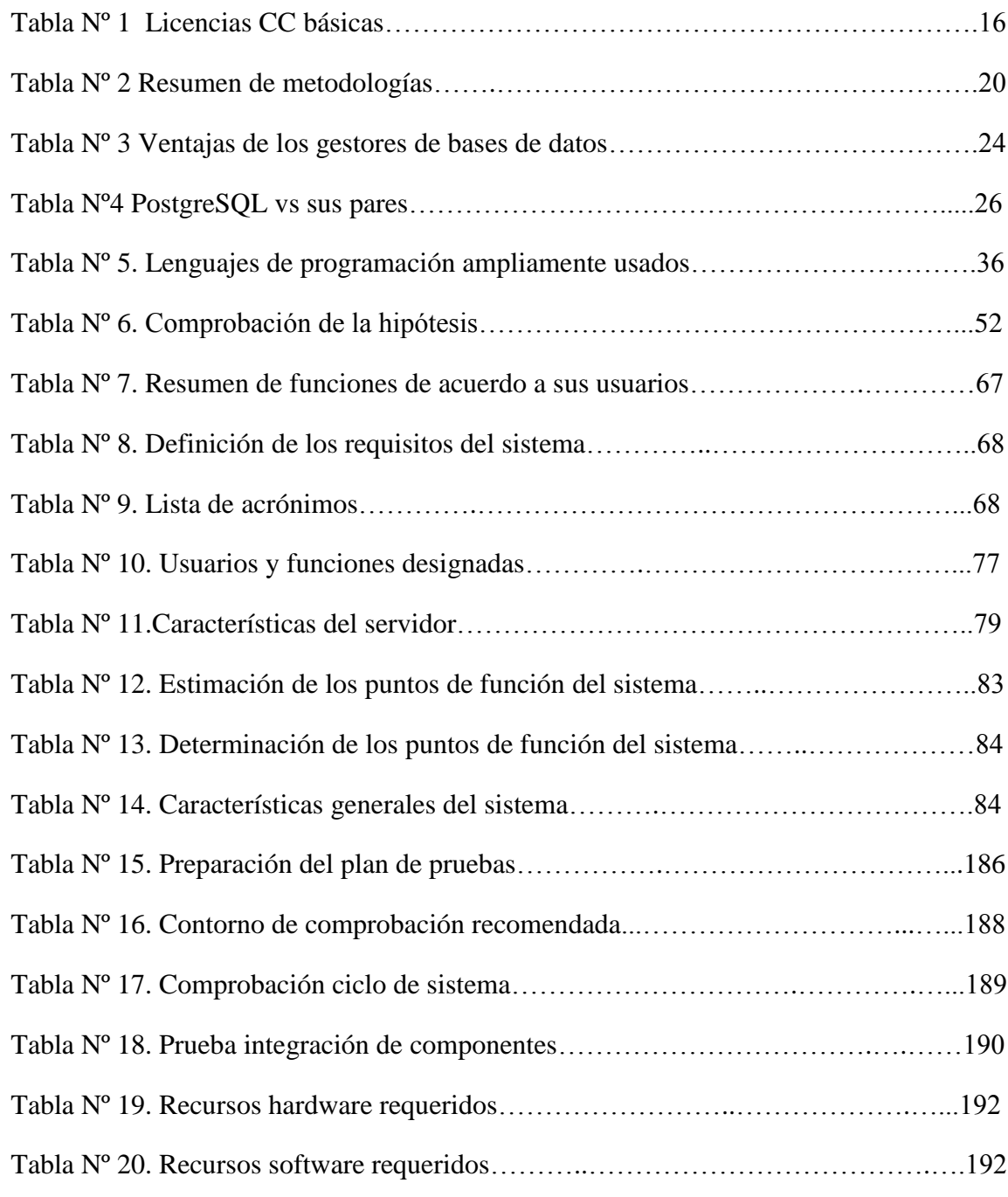

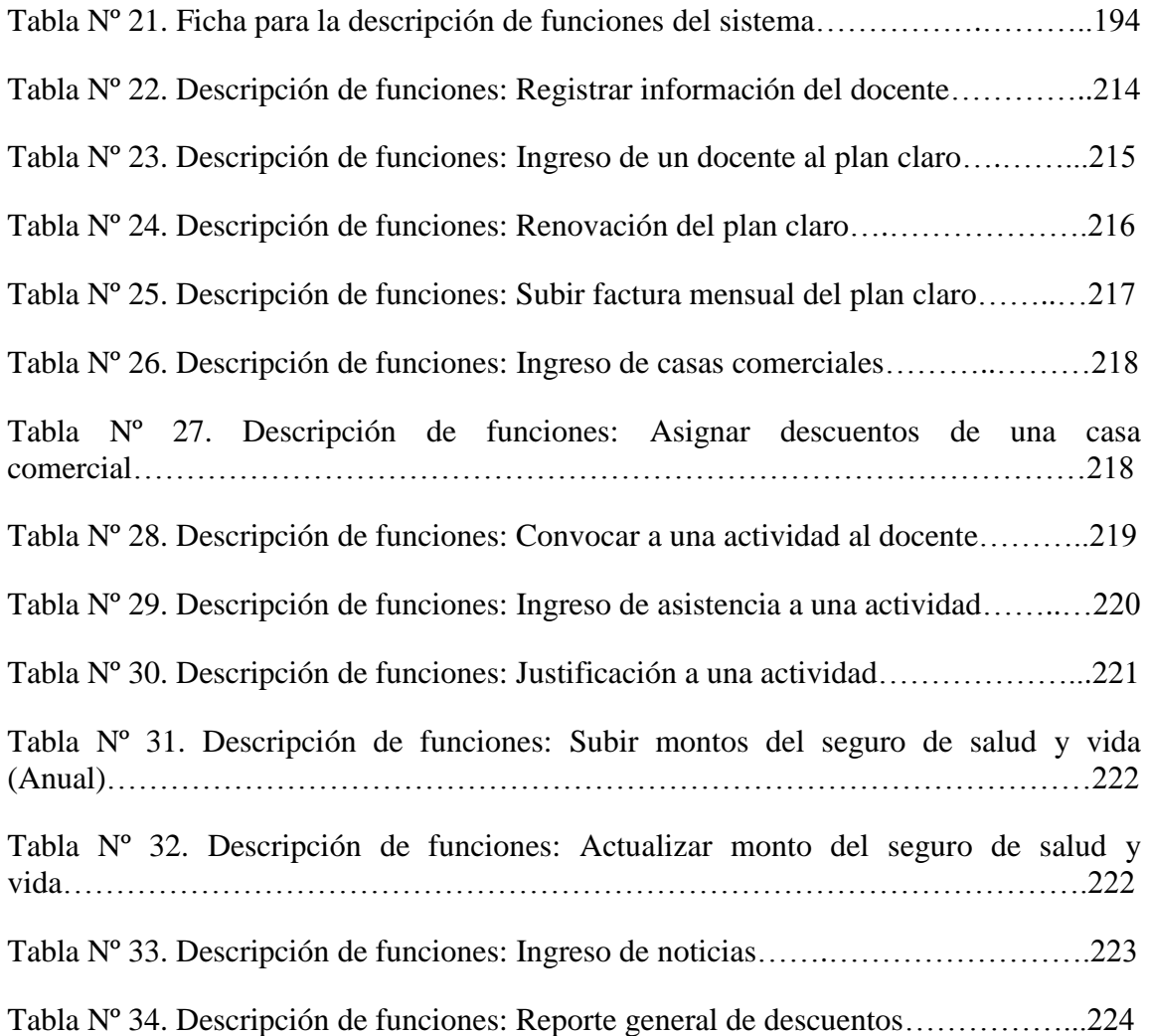

## **VIII. LISTA DE ANEXOS**

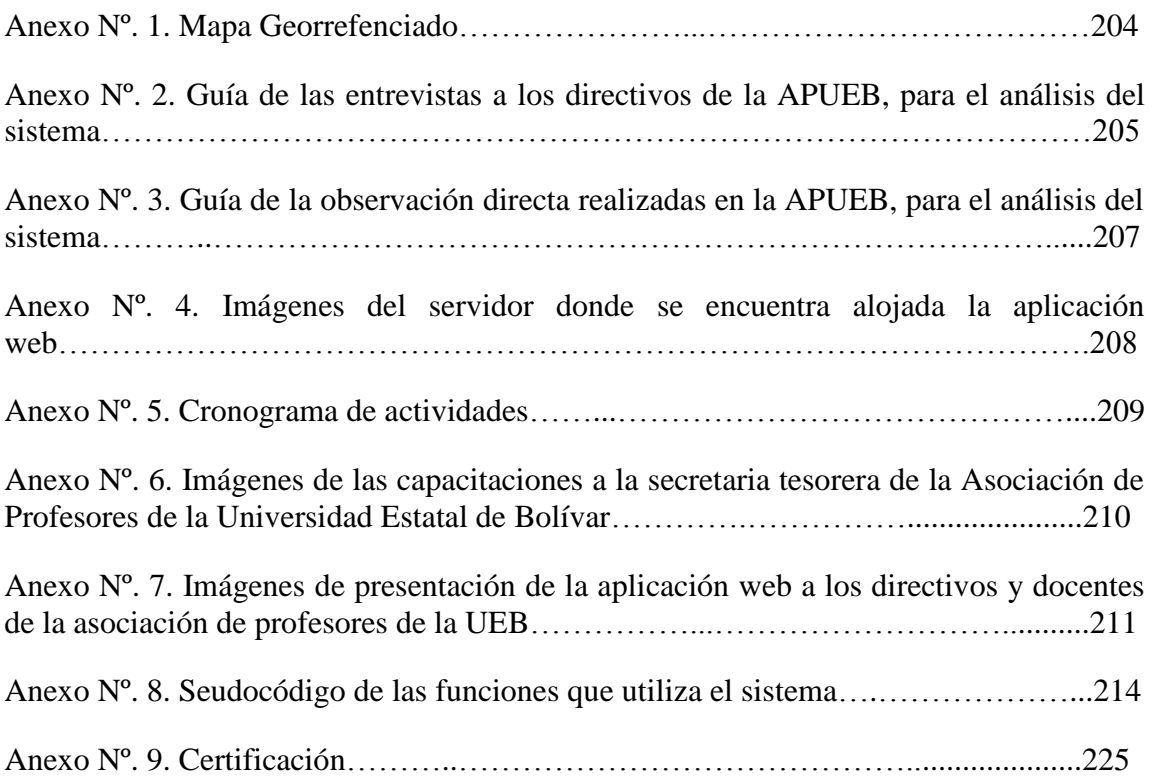

#### **IX. RESUMEN EJECUTIVO EN ESPAÑOL**

La presente investigación contiene las herramientas y elementos utilizados para el desarrollo de la Aplicación Web "CONTROL DE LA ACTIVIDAD ECONÓMICA DE LA ASOCIACIÓN DE PROFESORES DE LA UNIVERSIDAD ESTATAL DE BOLÍVAR", que trata de manera detalla el análisis de las necesidades que tiene la Asociación de Profesores de la Universidad Estatal de Bolívar, en cuanto al control de la gestión económica.

Mediante la utilización de las técnicas de recolección de datos entrevista y observación directa se pudo obtener la información necesaria para determinar los requerimientos del sistema, los que sirvieron para establecer las funciones generales para los usuarios; para la etapa de análisis y diseño se utilizó la metodología estructurada y el modelo RAD (Desarrollo Rápido de Aplicaciones), en la fase de implementación se utilizó la Programación extrema, que facilita el trabajo en equipo, ajustándose a nuestras características.

En el desarrollo de esta aplicación se utilizó herramientas Open Source: Sistema Operativo Centos, Lenguajes: PHP, JavaScript, HTML, Ajax; Gestor de base de datos Postgresql, Manejador de base de datos Webmin, los que permitieron el desarrollo y manejo de la información.

Con la implementación de la aplicación web para el control de la actividad económica de la Asociación de Profesores se brinda una mejor administración en el control de la actividad económica, además ofrece consultas de estados de cuenta desde cualquier lugar con conexión a internet para los docentes asociados, genera una serie de reportes con información detallada de todos los docentes por ejemplo: reporte de los descuentos generales de los docentes para entregar al Departamento Financiero de la UEB, listado de docentes convocados a las diferentes actividades para registrar la asistencia, brinda facilidades para consultar los estados de cuenta de los docentes, entre los cuales tenemos: descuentos generales, descuentos detallados por Plan claro, Casas comerciales y Seguro de salud y vida.

Permitiendo de esta manera optimizar tiempo y esfuerzo en el proceso que conlleva controlar la actividad económica.

#### **X. INTRODUCCIÓN**

El presente proyecto de grado consta de cinco capítulos en cada uno de ellos se da énfasis al conjunto de técnicas y métodos que existen para desarrollar aplicaciones web. Estas son las premisas que sirvieron de base a los aspectos que se necesita para el desarrollo de la aplicación web para el control de la actividad económica de la Asociación de Profesores de la Universidad Estatal de Bolívar, exponiendo los detalles en los capítulos que se presenta a continuación.

En el capítulo I, encontraremos una visión general de los antecedentes, justificación, objetivos, metodología, herramientas de recolección de datos utilizados y aplicados, detalles del marco referencial, descripción del marco conceptual, todo esto en base a lo que se ha utilizado en el desarrollo de la aplicación.

En el capítulo II, se encuentra el análisis del sistema, diseño de las herramientas para la obtención de la información necesaria para el desarrollo, también podemos constatar los requisitos de la aplicación, diagramas de flujo de datos, diagramas de casos de uso del sistema manual, la factibilidad para determinar el costo que tendrá desde el inicio hasta la culminación del sistema.

En el capítulo III, consta del diseño de la arquitectura, diseño de la infraestructura de la red, diseño de interfaces, se muestran los diferentes diagramas de flujo de datos, casos de uso, secuencias, entidad relación, etc. Del sistema desarrollado.

En el capítulo IV, se encuentra detallado el plan pruebas que se llevó a cabo para identificar algún inconveniente, además especificar el hardware y software base para la puesta en marcha del sistema.

En el capítulo V, consta de la implementación donde se detalla las funciones más utilizadas para realizar los procesos del sistema, especificándolos en seudocódigos.

Para la implementación de nuestro sistema, se logro tener acceso a un servidor de la Universidad Estatal de Bolívar, que se encuentra funcionando en la Unidad de Redes y Telecomunicaciones UEB-Net, de la Universidad Estatal de Bolívar.